Subject: \*SOLVED\* Quota problems in liveCD HDD installed version Posted by mdes on Thu, 28 Jun 2007 02:57:37 GMT View Forum Message <> Reply to Message

I am able to create VEs properly with LiveCD but get ioctl errors when the same liveCD is installed on a hard disk.

Errors reported Creating VE private area (fedora-core-5-i386-minimal) vzquota : (error) Quota getstat syscall for id 220: Inappropriate ioctl for device vzguota init failed [3] vzquota : (error) Can't open quota file for id 220, maybe you need to reinitialize quota: No such file or directory vzquota : (error) Quota getstat syscall for id 220: Inappropriate ioctl for device vzquota init failed [3] vzguota on failed [61] vzquota : (error) Can't open quota file for id 220, maybe you need to reinitialize quota: No such file or directory vzguota off failed [11] vzguota : (error) Can't open guota file for id 220, maybe you need to reinitialize guota: No such file or directory vzguota setlimit failed [11] Performing postcreate actions VE private area was created ------

I think similar problems were reported with newly built kernels but I am puzzled as to why a HD install from the liveCD should behave this way. There was some install error that flashed by when installing from the liveCD but it did not seem to affect the install.

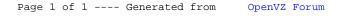